#### **CRS with Scaling in PROJ4 causes Vertex Tool to fail**

*2018-10-11 06:13 PM - Keith Johnson*

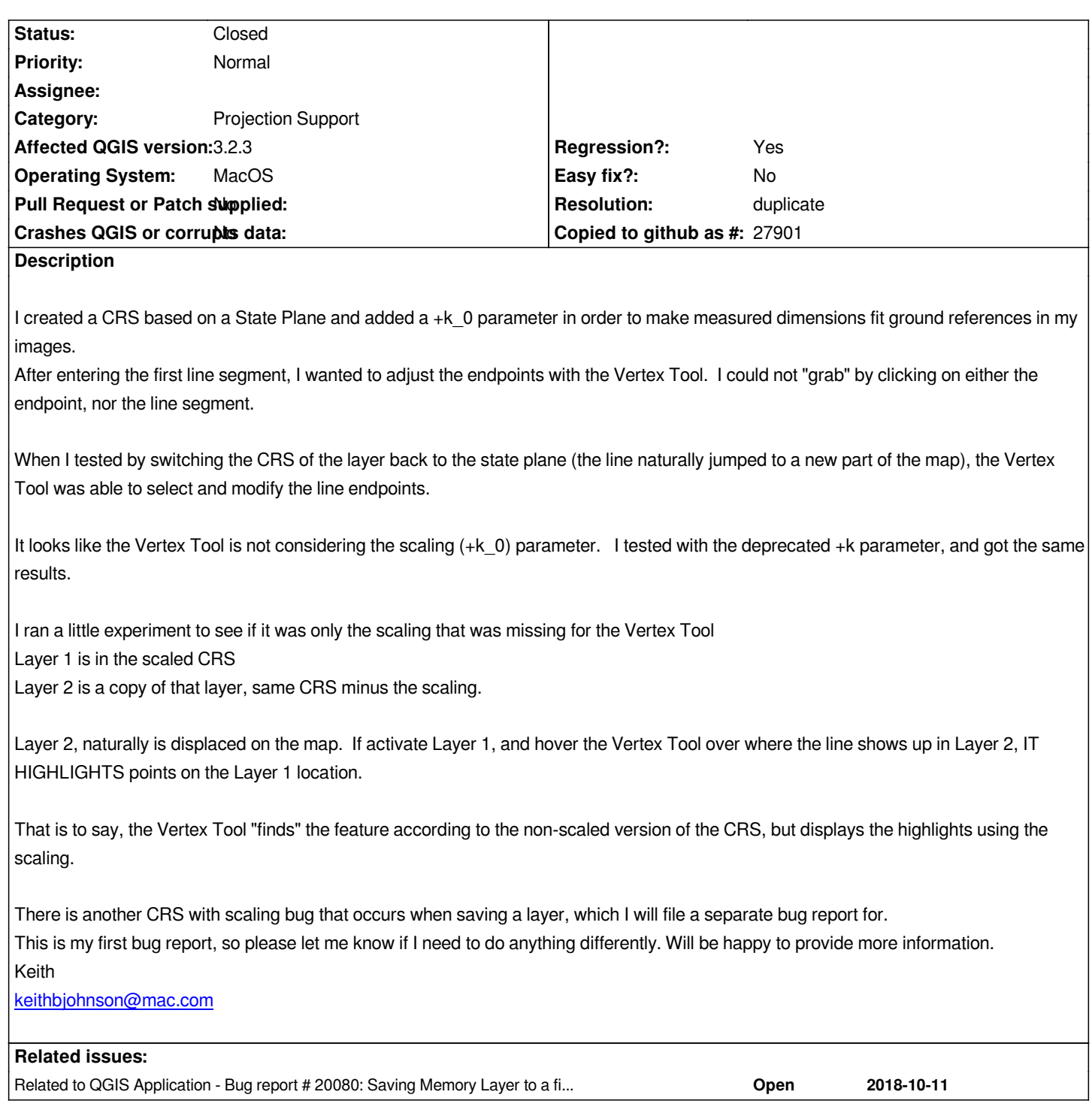

# **History**

### **#1 - 2018-10-11 07:53 PM - Keith Johnson**

*Well, now I cannot reproduce this bug!*

*Vertex Tool is now finding features on layers with scaling in the CRS. I cannot figure out what changed.*

*However, I do know that when I create the layer (saved to =gpkg file), the CRS of the newly created layer DOES NOT include the scaling. If I change the CRS of the layer to my named custom projection (with the scaling) before adding any features. then the vertex tool behaves normally.*

*The bug is not with the vertex tool, apparently, but with the CRS scaling info being left out of the saved file. I reported this in another bug report#20080. I apologize for the errant bug report here. Keith*

## **#2 - 2018-10-11 09:42 PM - Saber Razmjooei**

- *Resolution set to duplicate*
- *Status changed from Open to Closed*

*In that case duplicate of #20079*

### **#3 - 2018-10-11 09:43 PM - Saber Razmjooei**

*- Related to Bug report #20080: Saving Memory Layer to a file misses Scaling part of the CRS added*

## **#4 - 2018-10-11 09:44 PM - Saber Razmjooei**

*In that case duplicate of #20080*